## OSP Stage 2050

## < Analysis >

## 그놈! Clone Checker

Project Team T4

Date 2016-05-18

Team Information

201411258 강태준 201411265 김서우 201411321 홍유리

# Contents

## Activity2051. Implement Class & Method Definitions

Activity2052. Implement Windows

Activity2055. Write Unit Test Code

[ 참고 자료 ] 검사 항목 별 기준

Activity2051. Implement Class & Method Definitions

## - Class Definitions

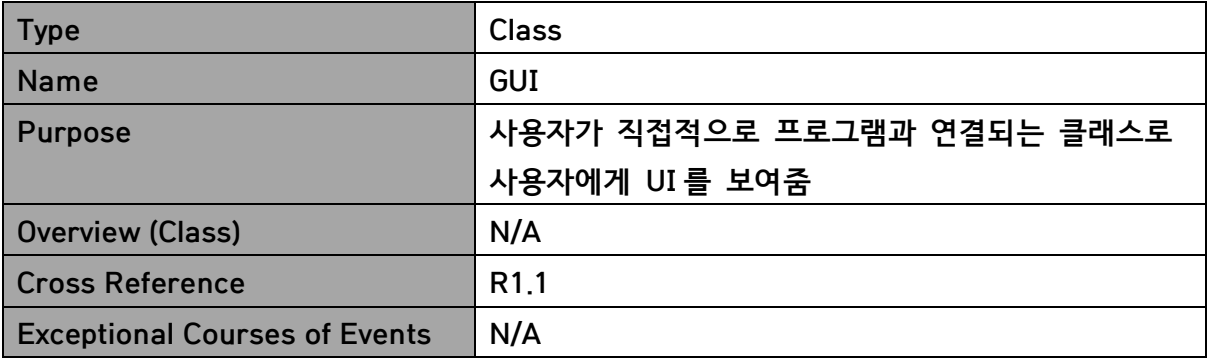

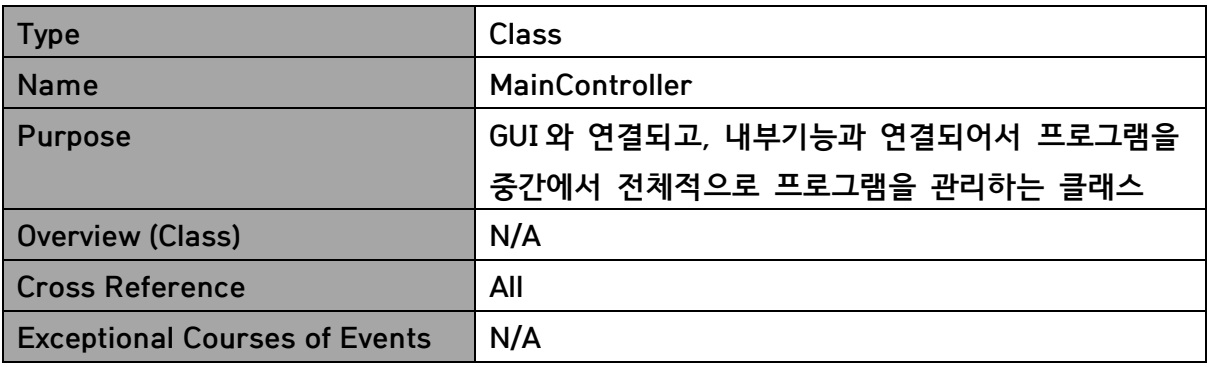

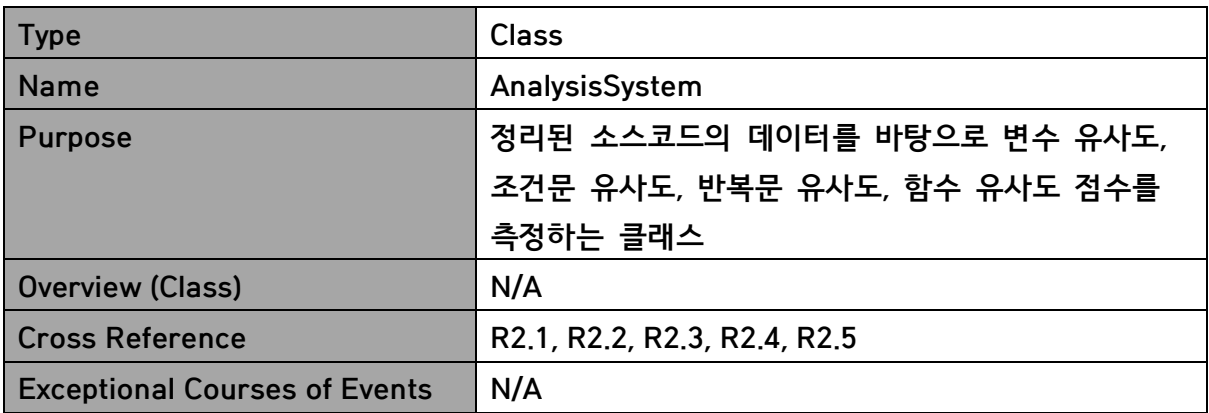

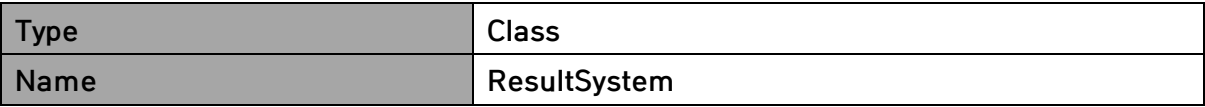

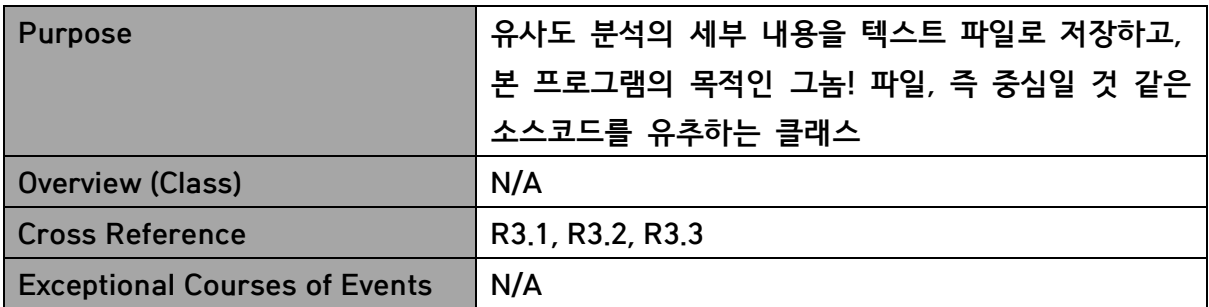

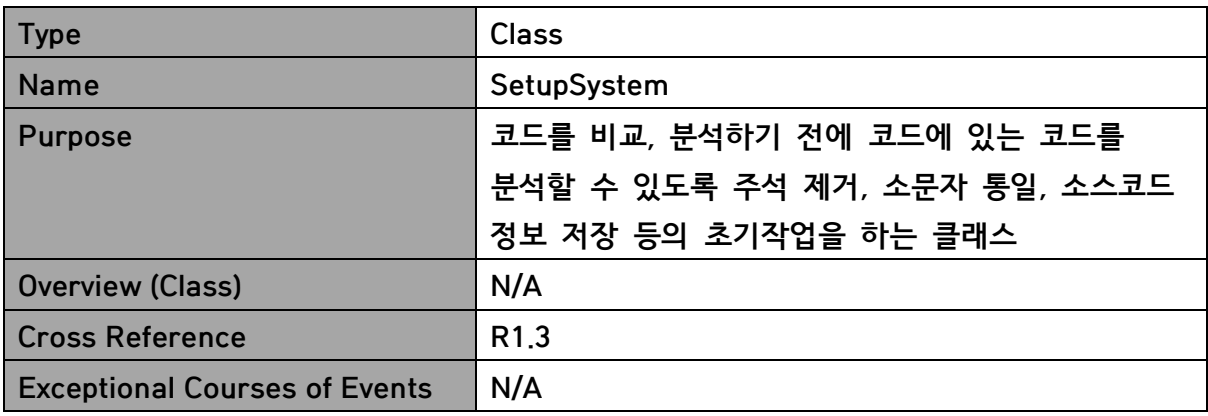

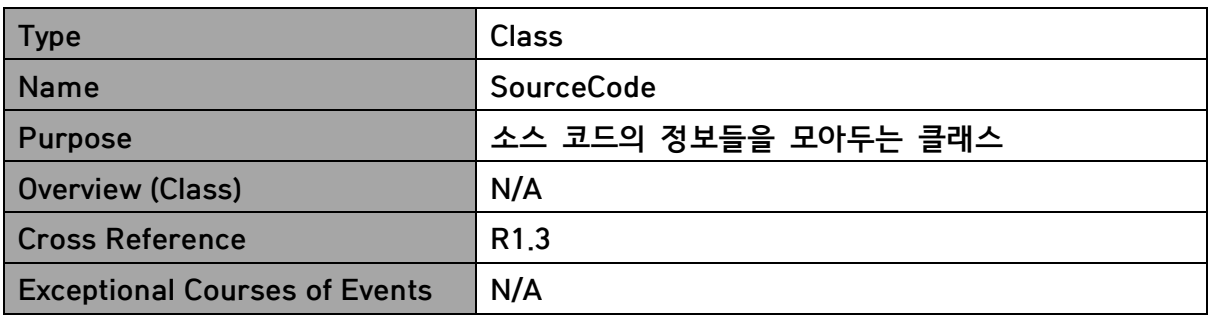

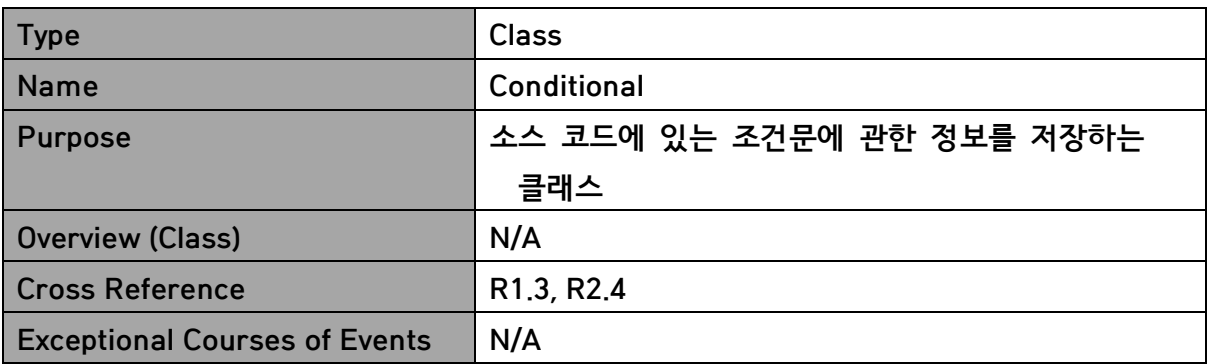

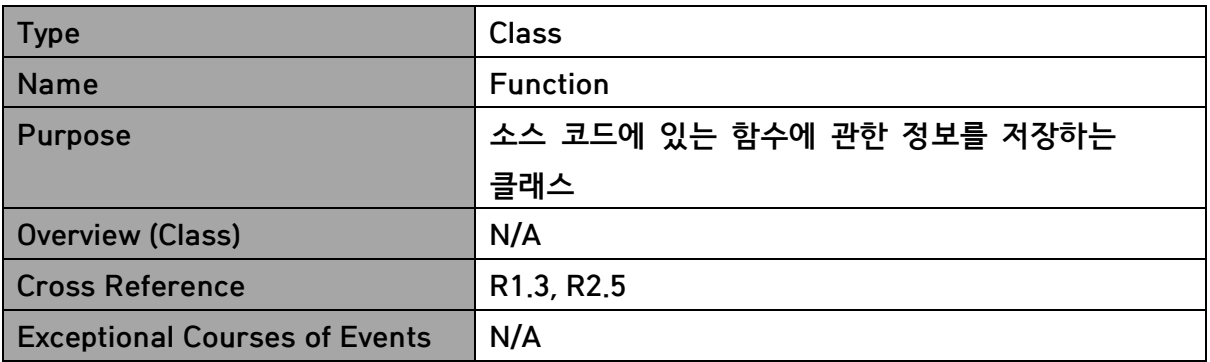

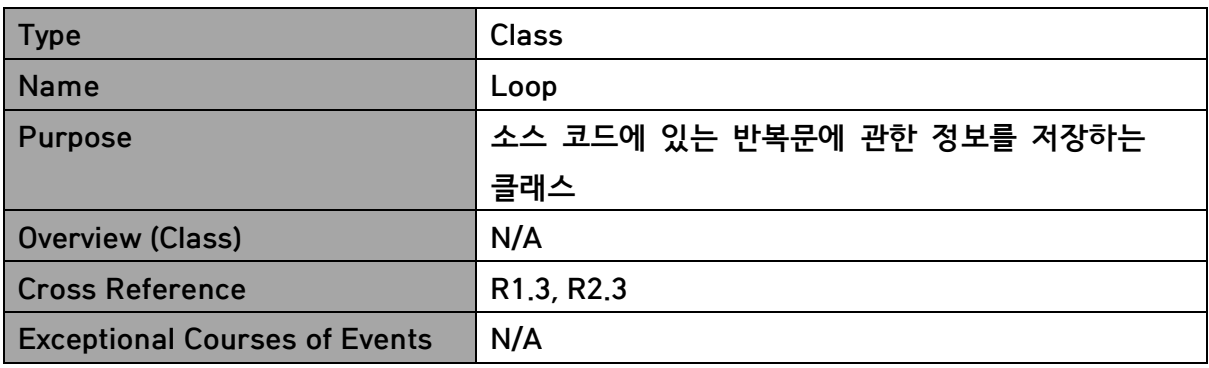

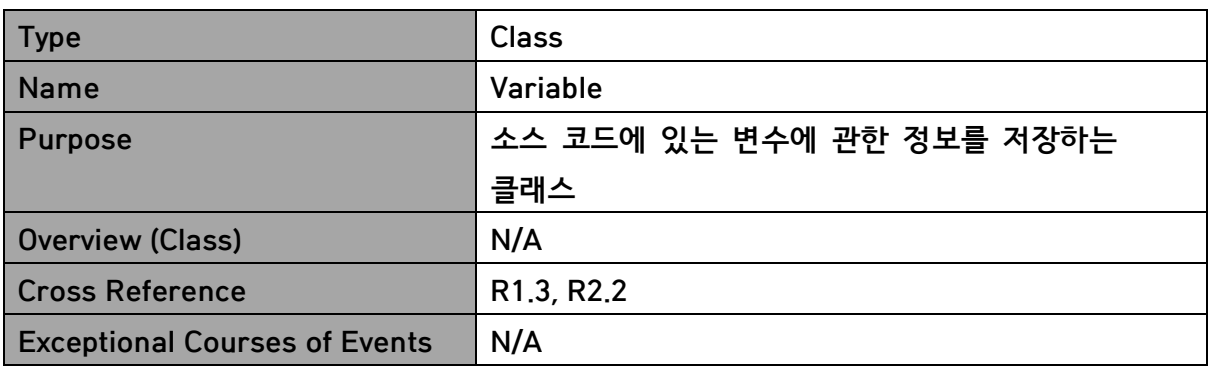

## -Method Definitions

## 1.GUI

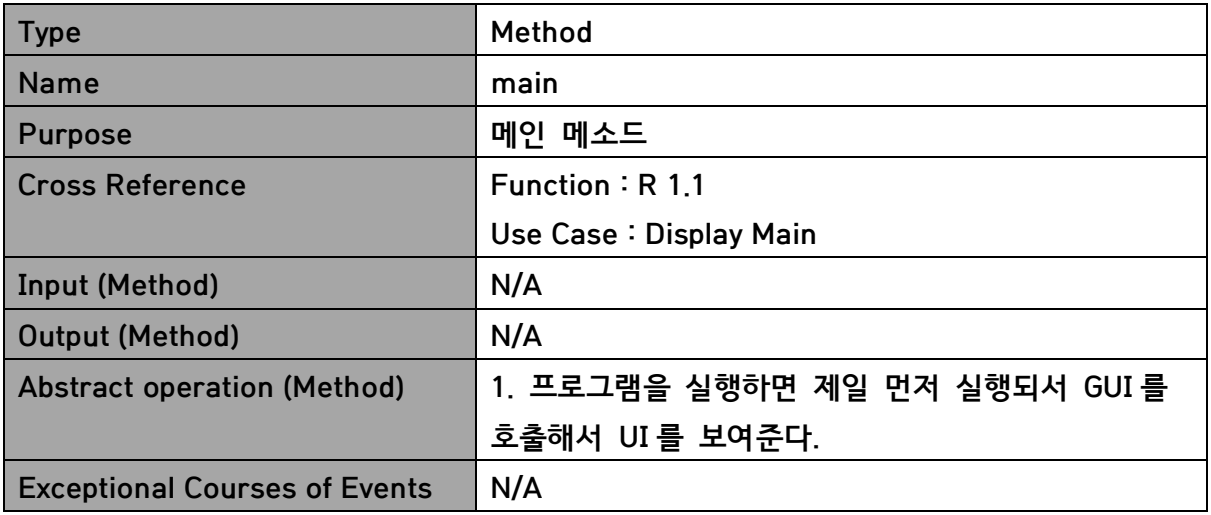

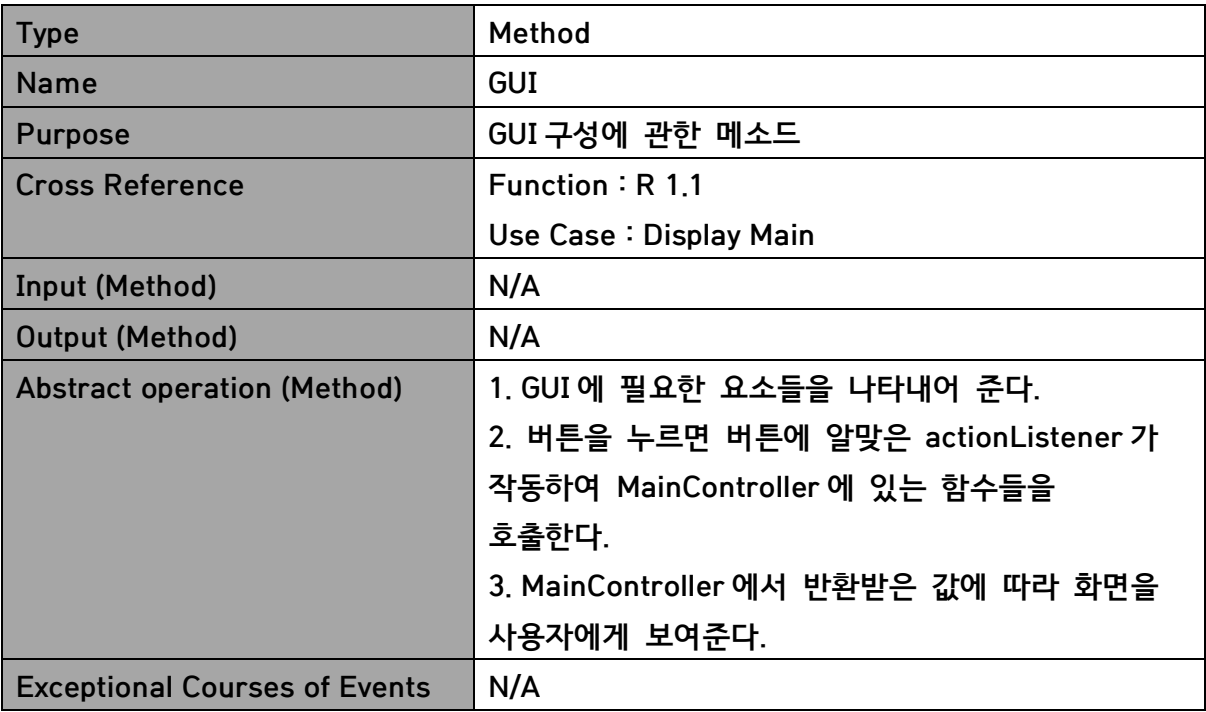

## 2.MainController

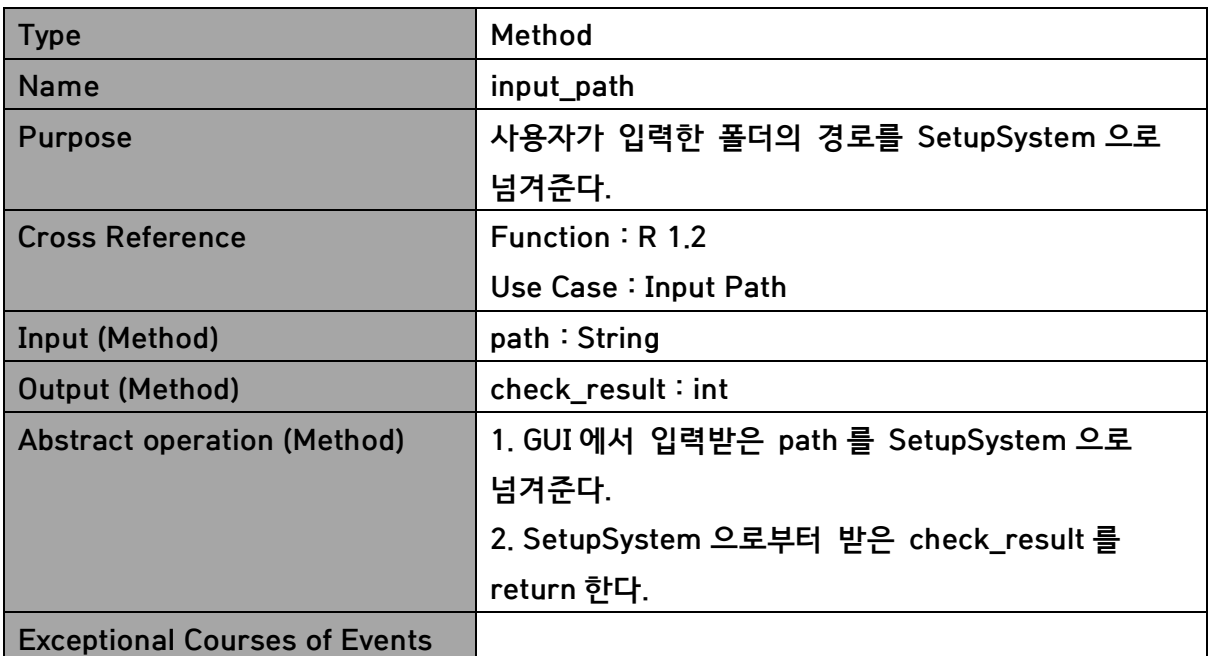

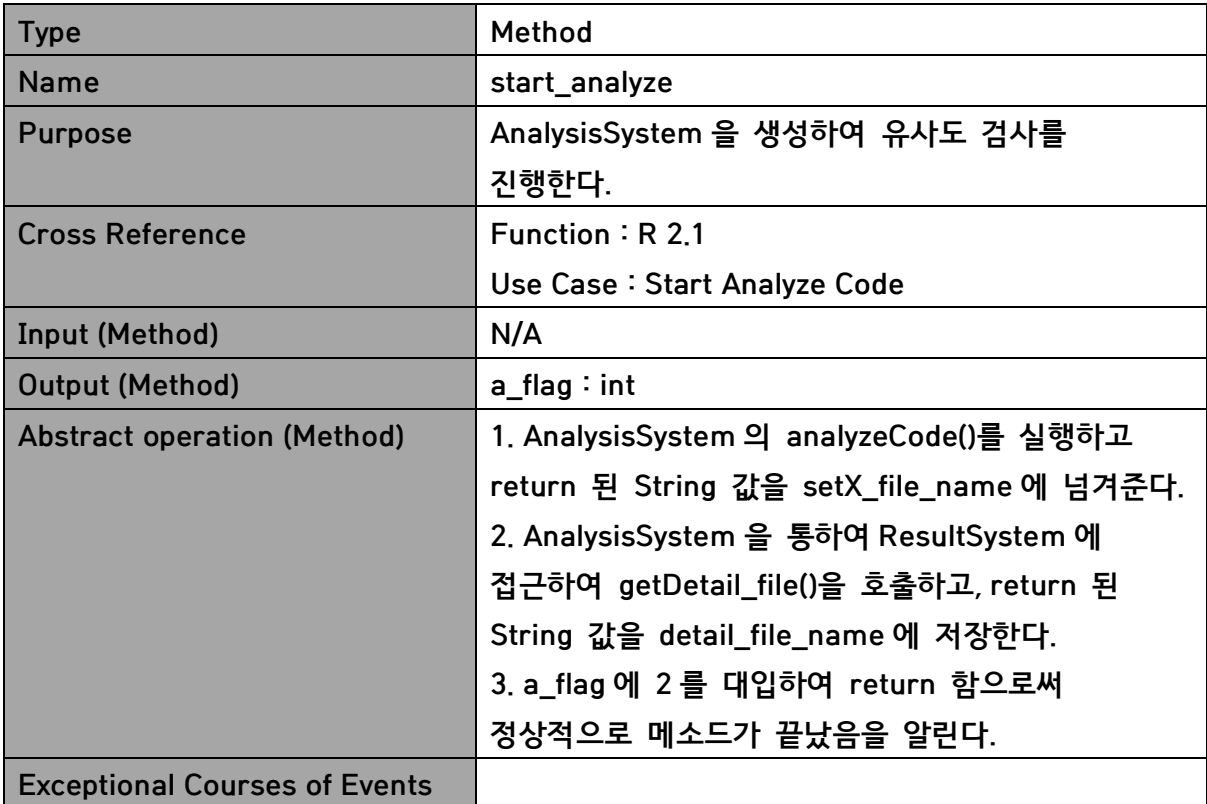

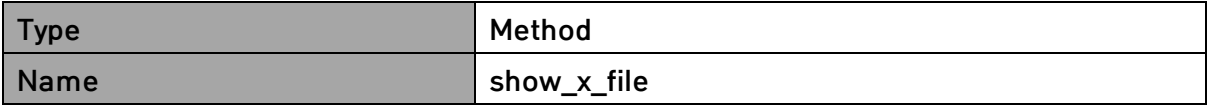

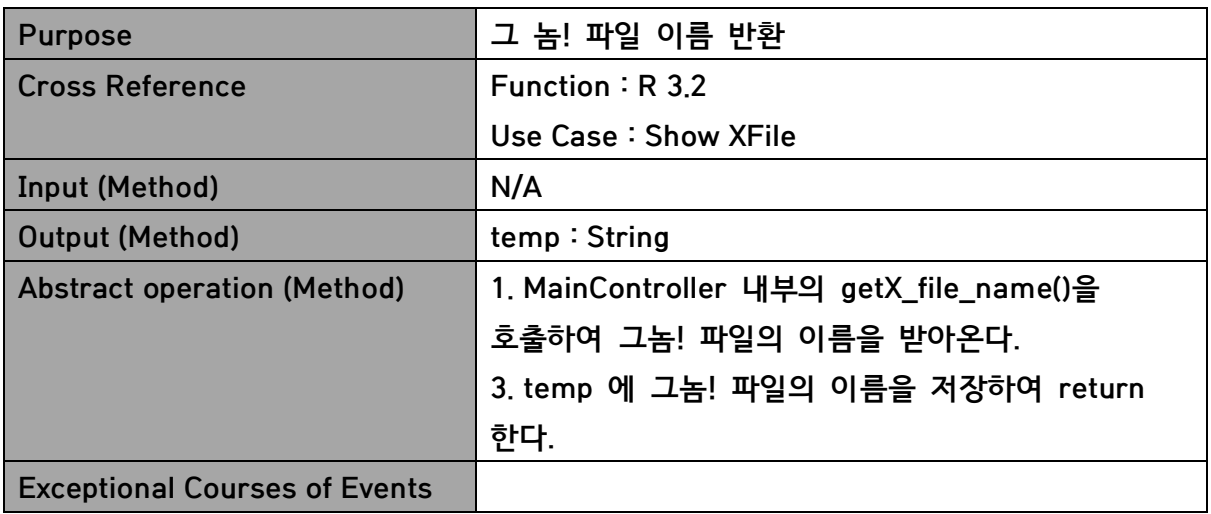

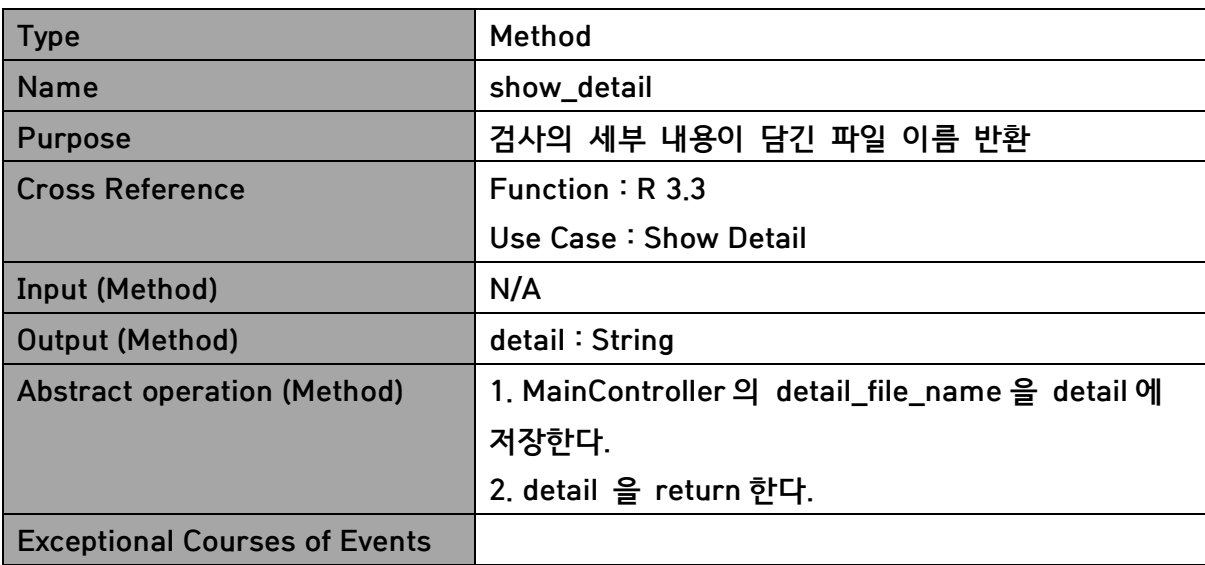

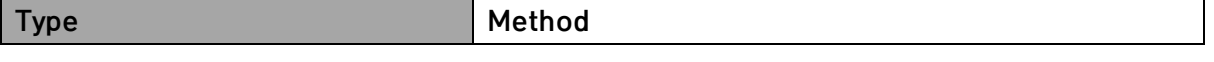

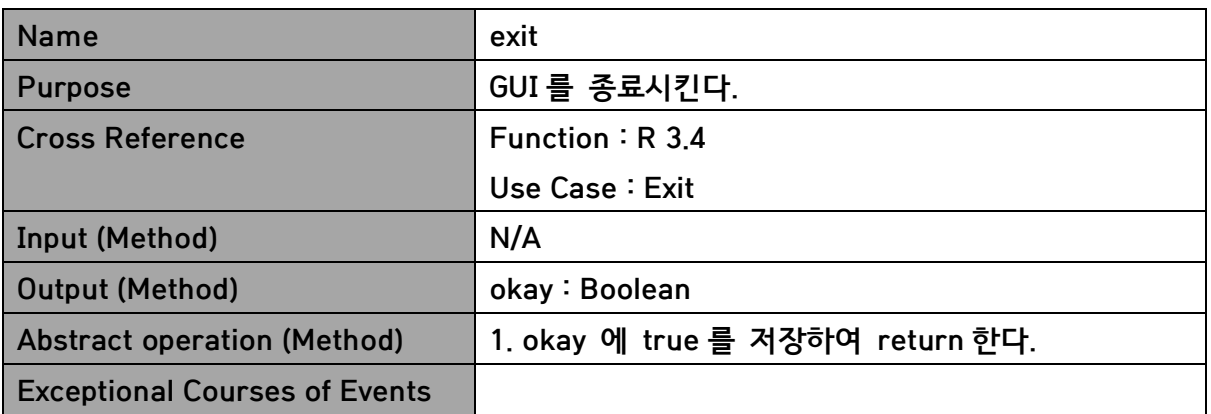

## 3. AnalysisSystem

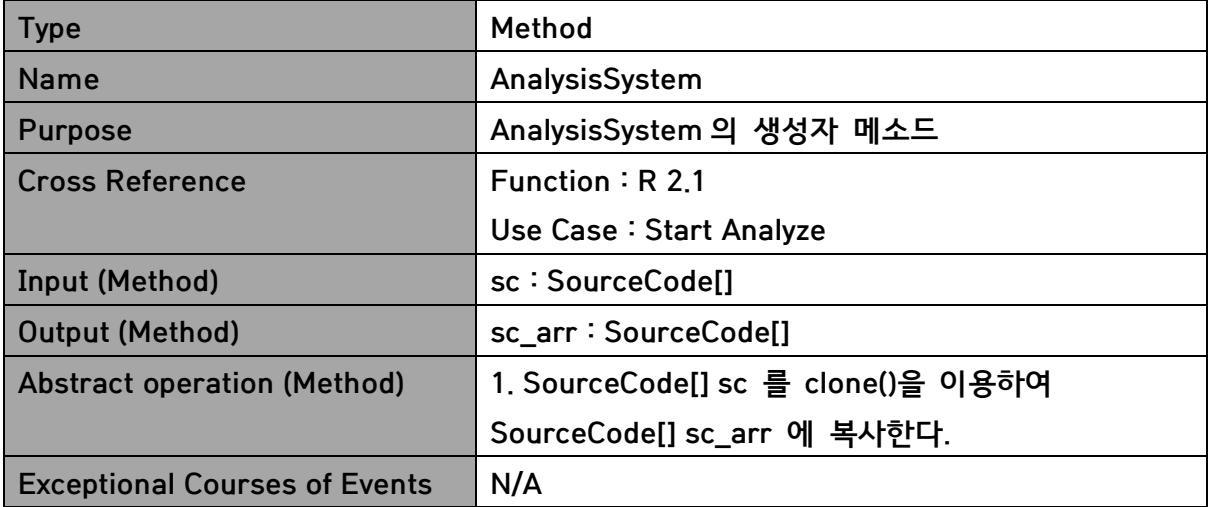

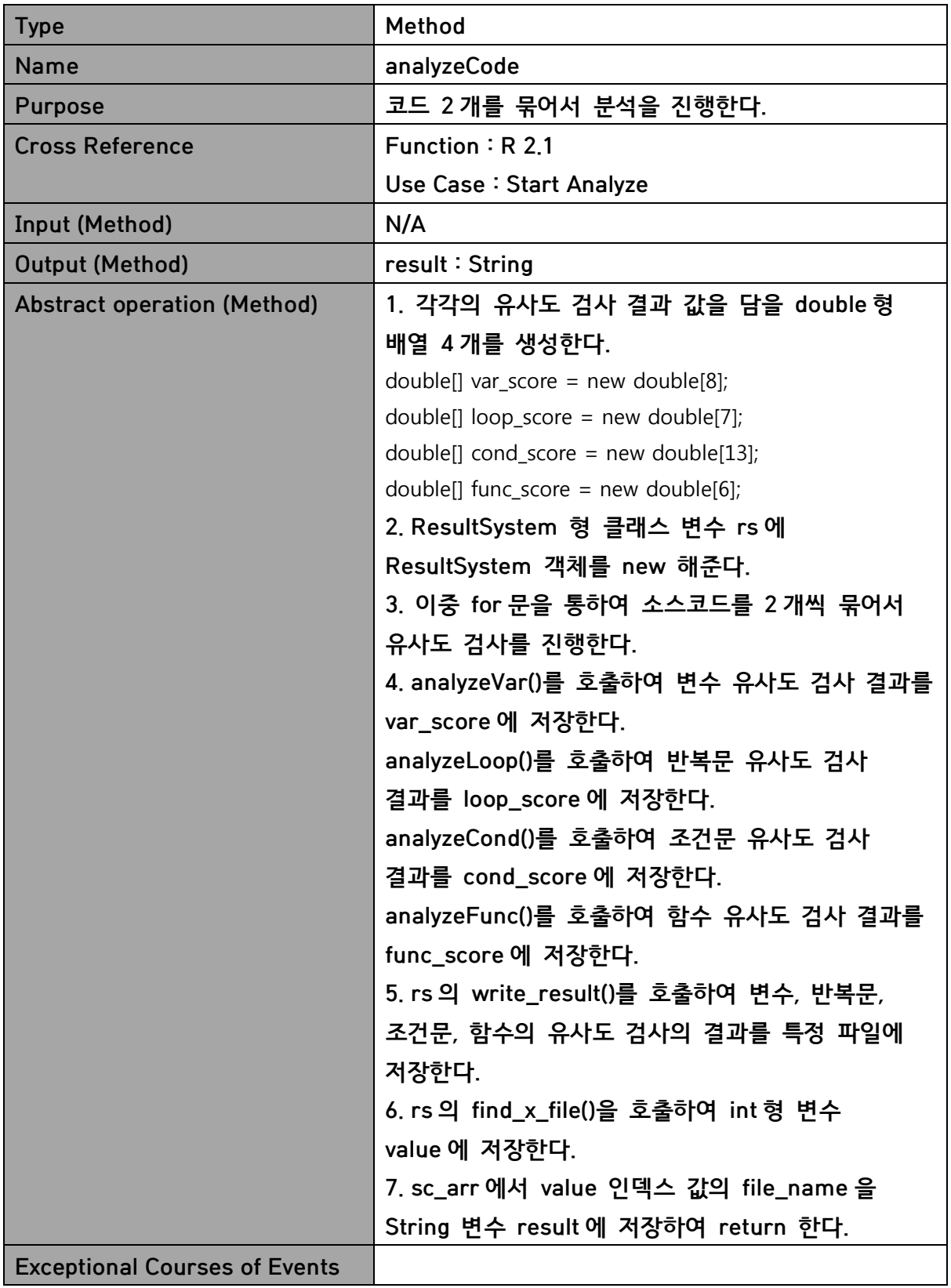

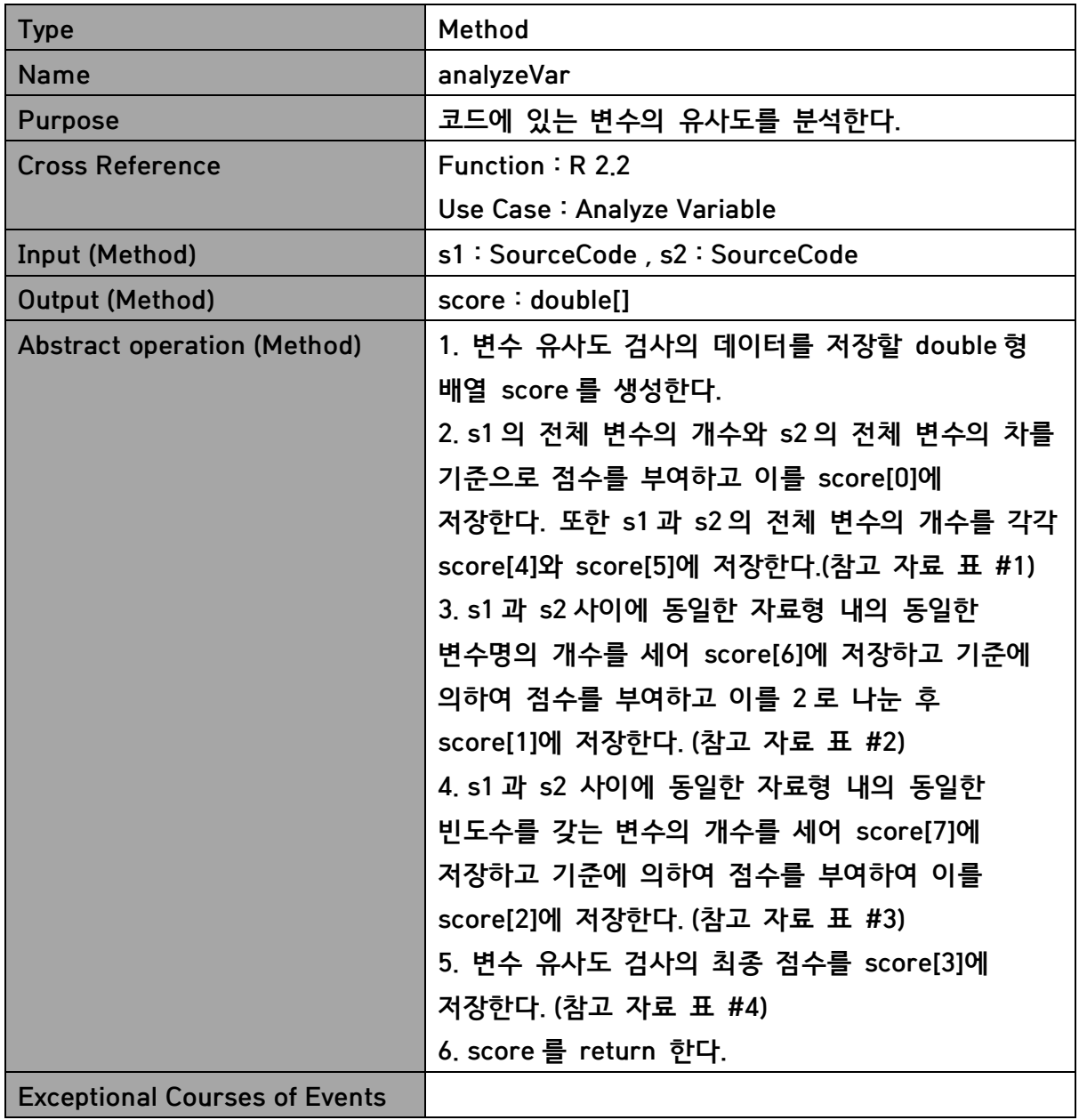

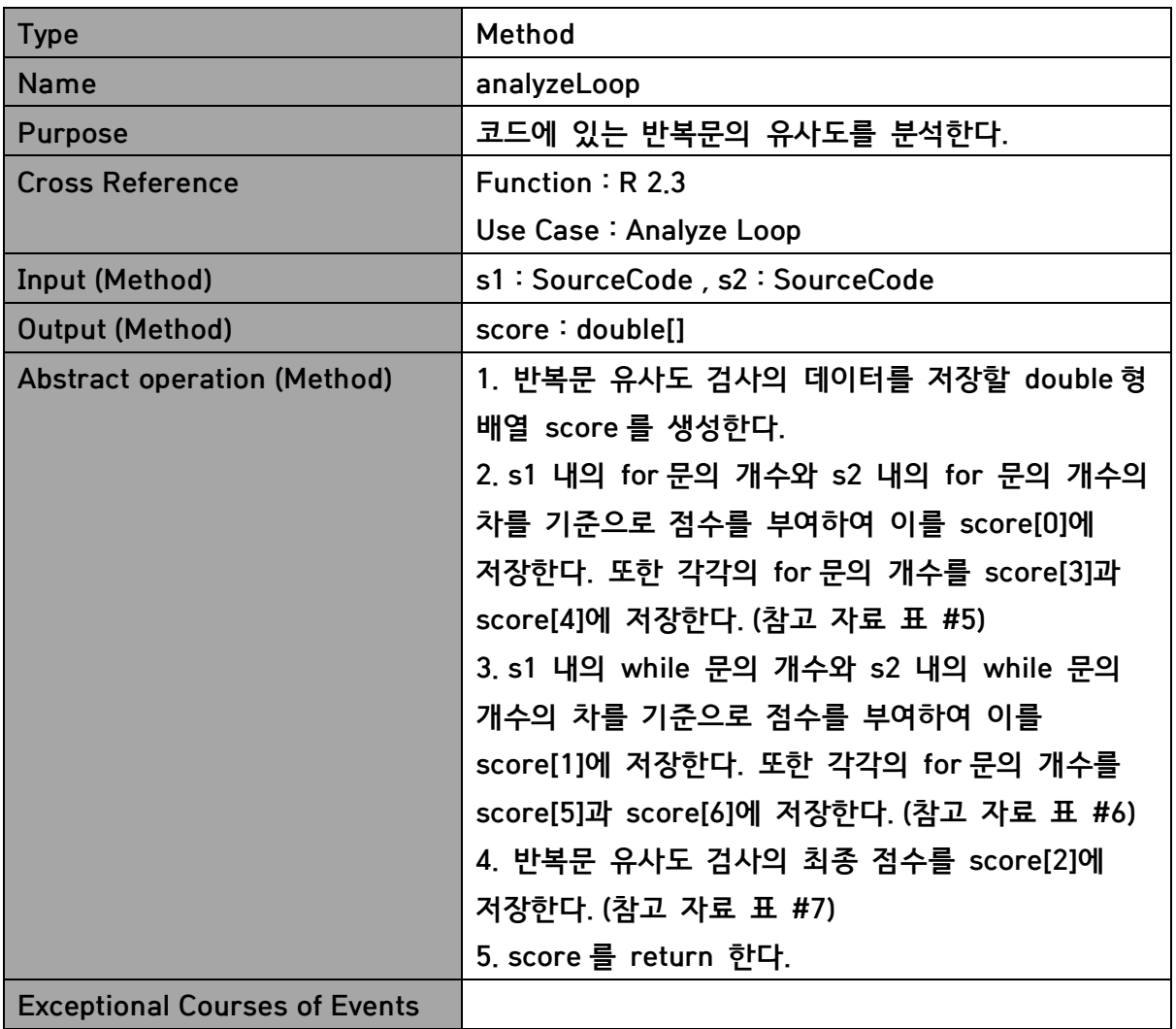

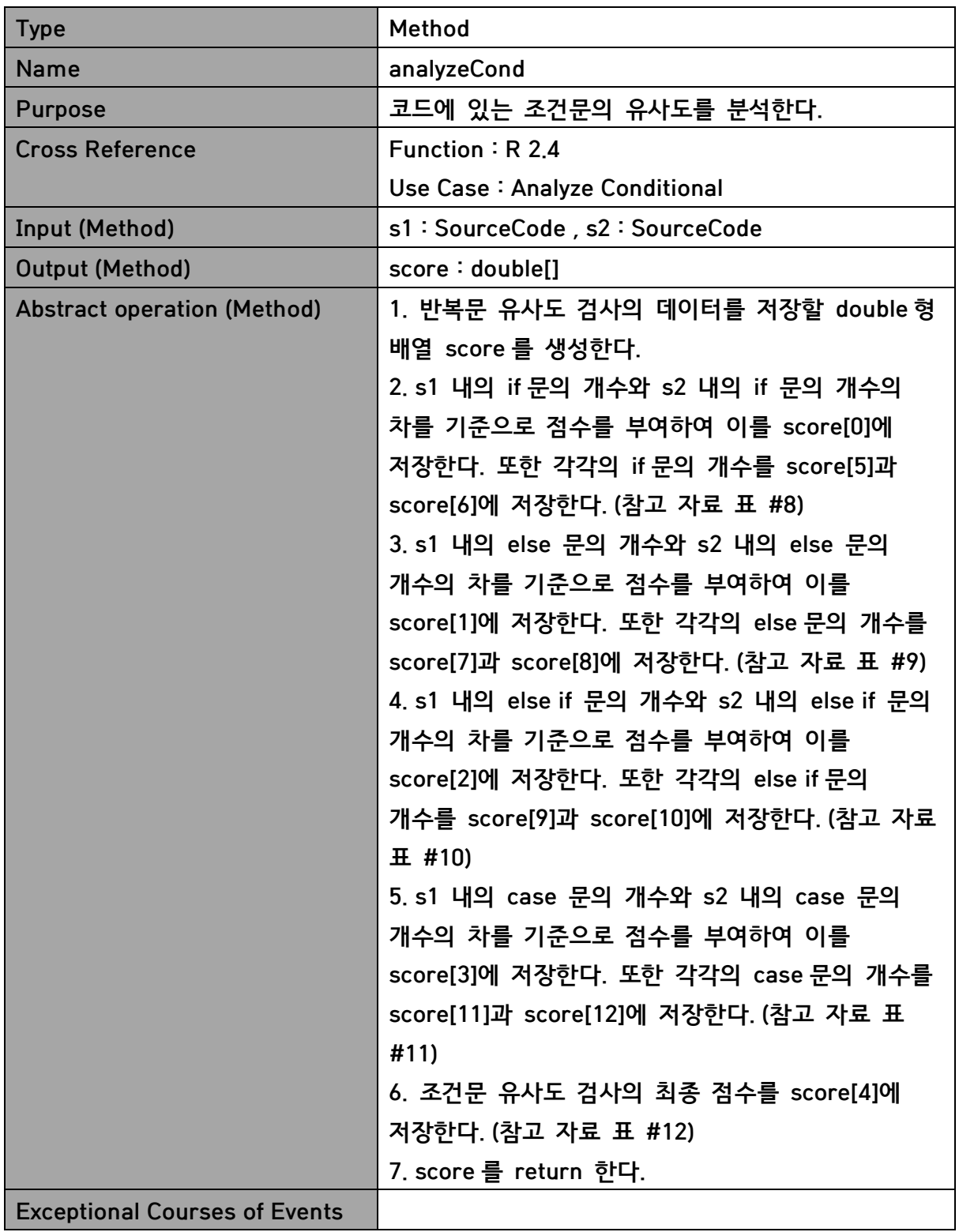

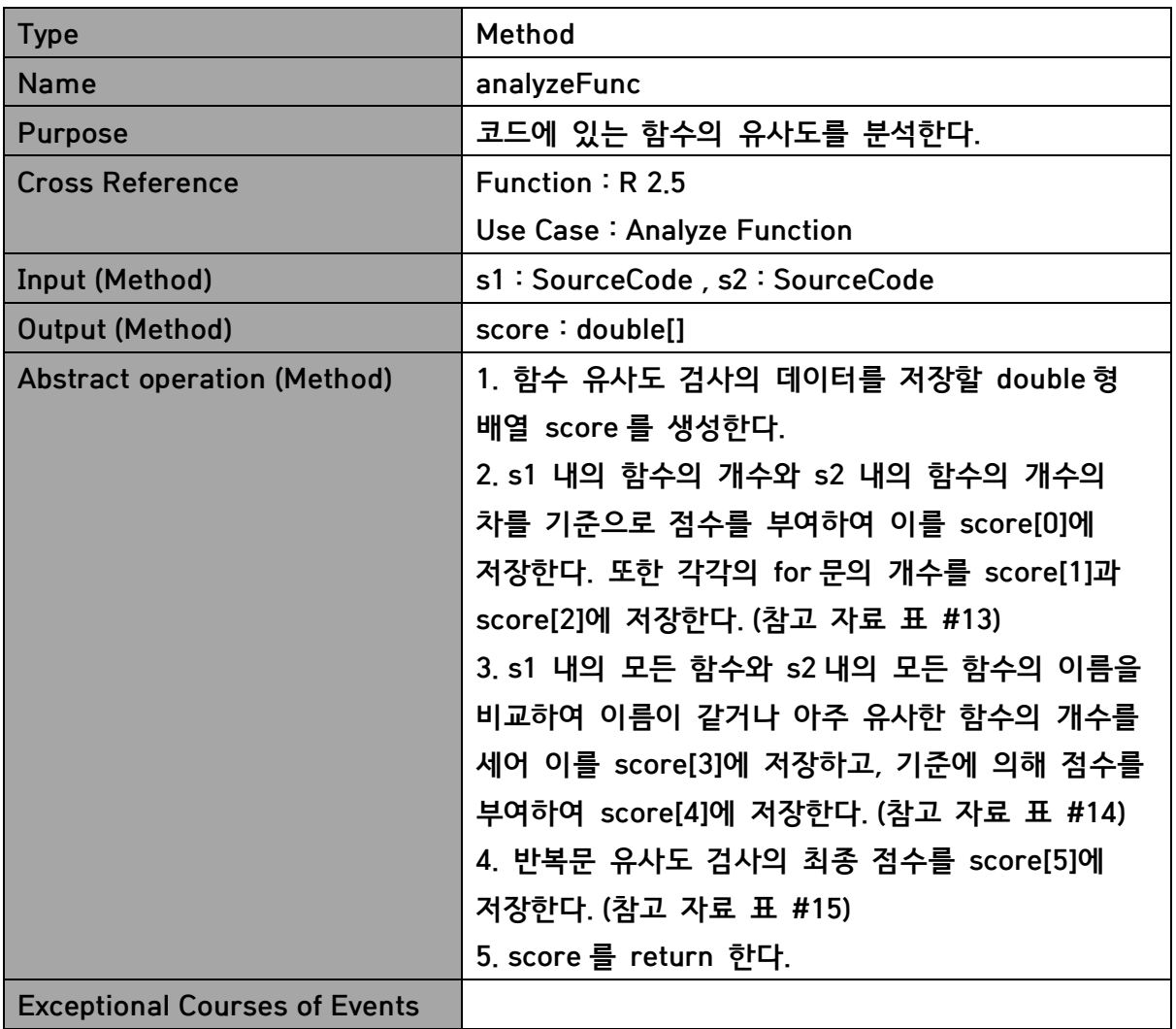

## 4. SetupSystem

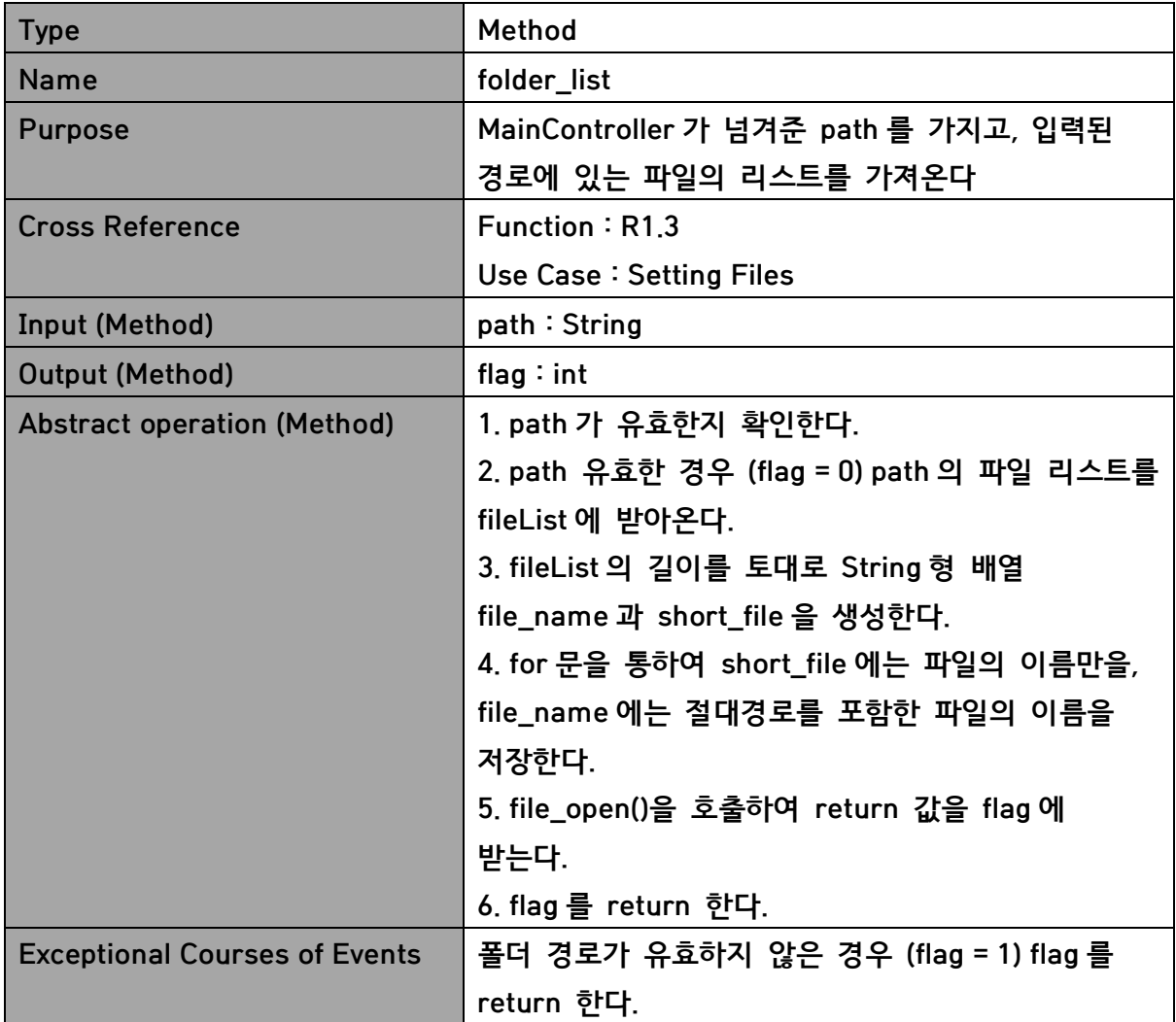

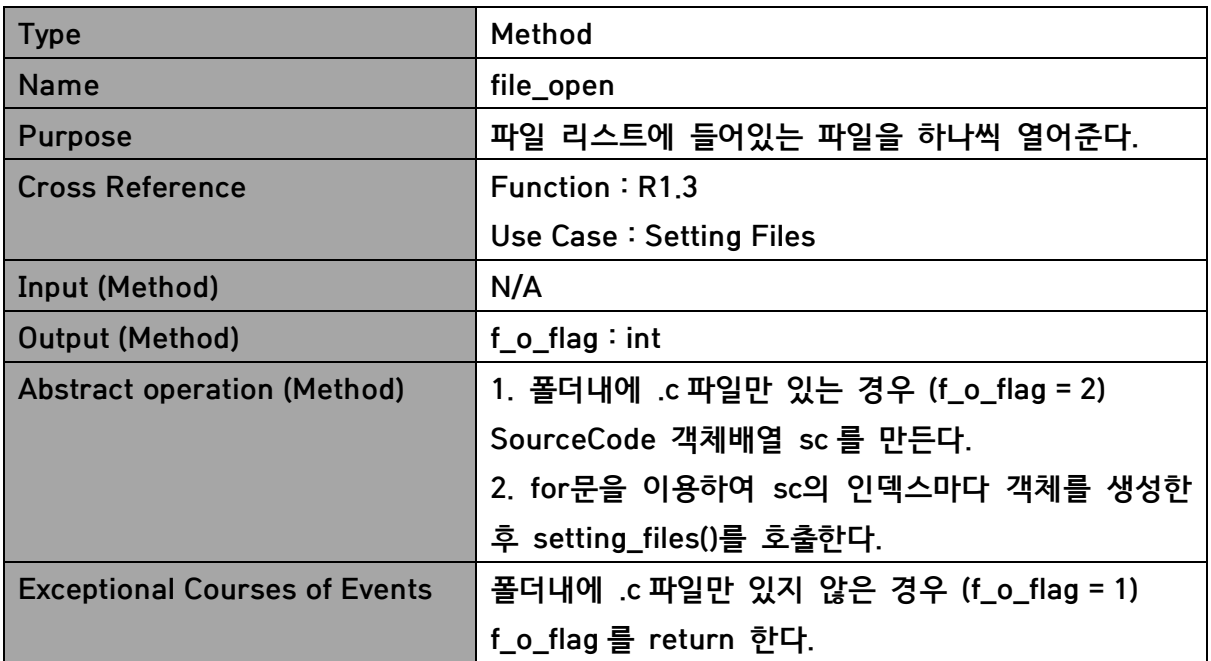

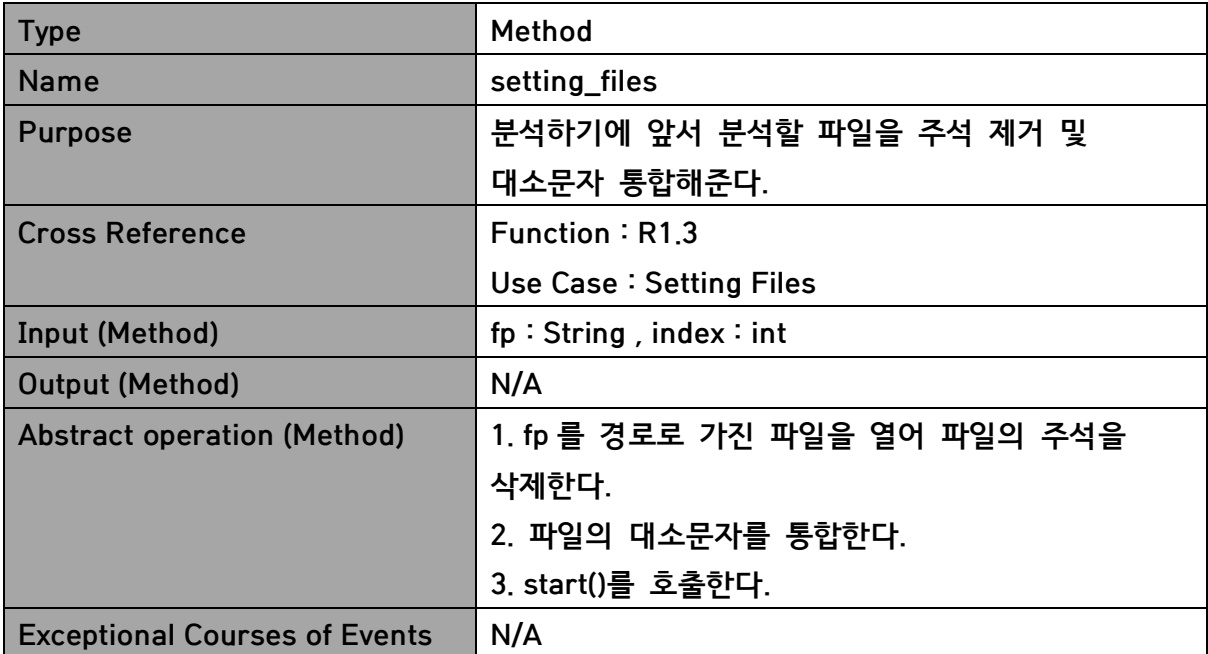

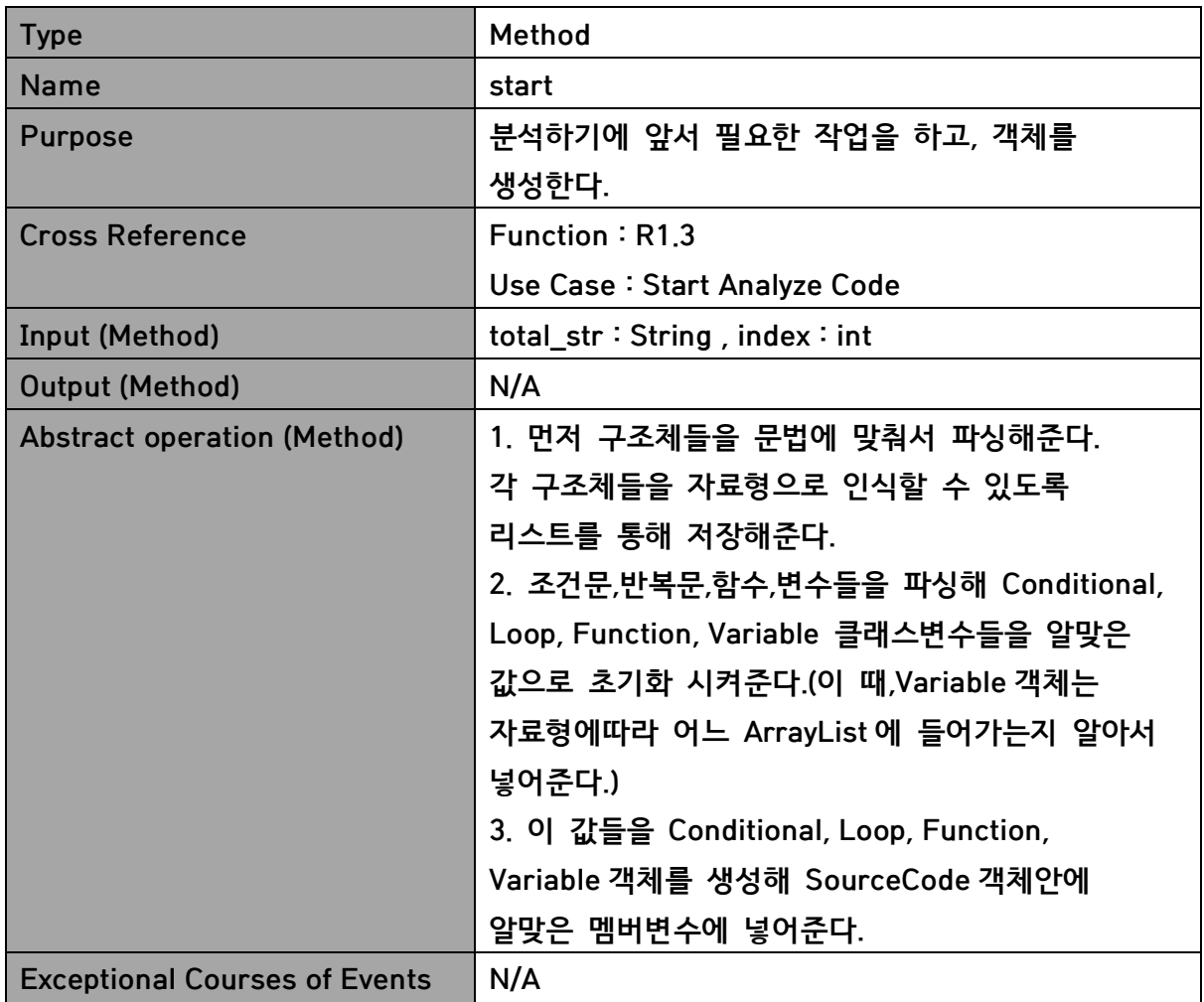

## 5. ResultSystem

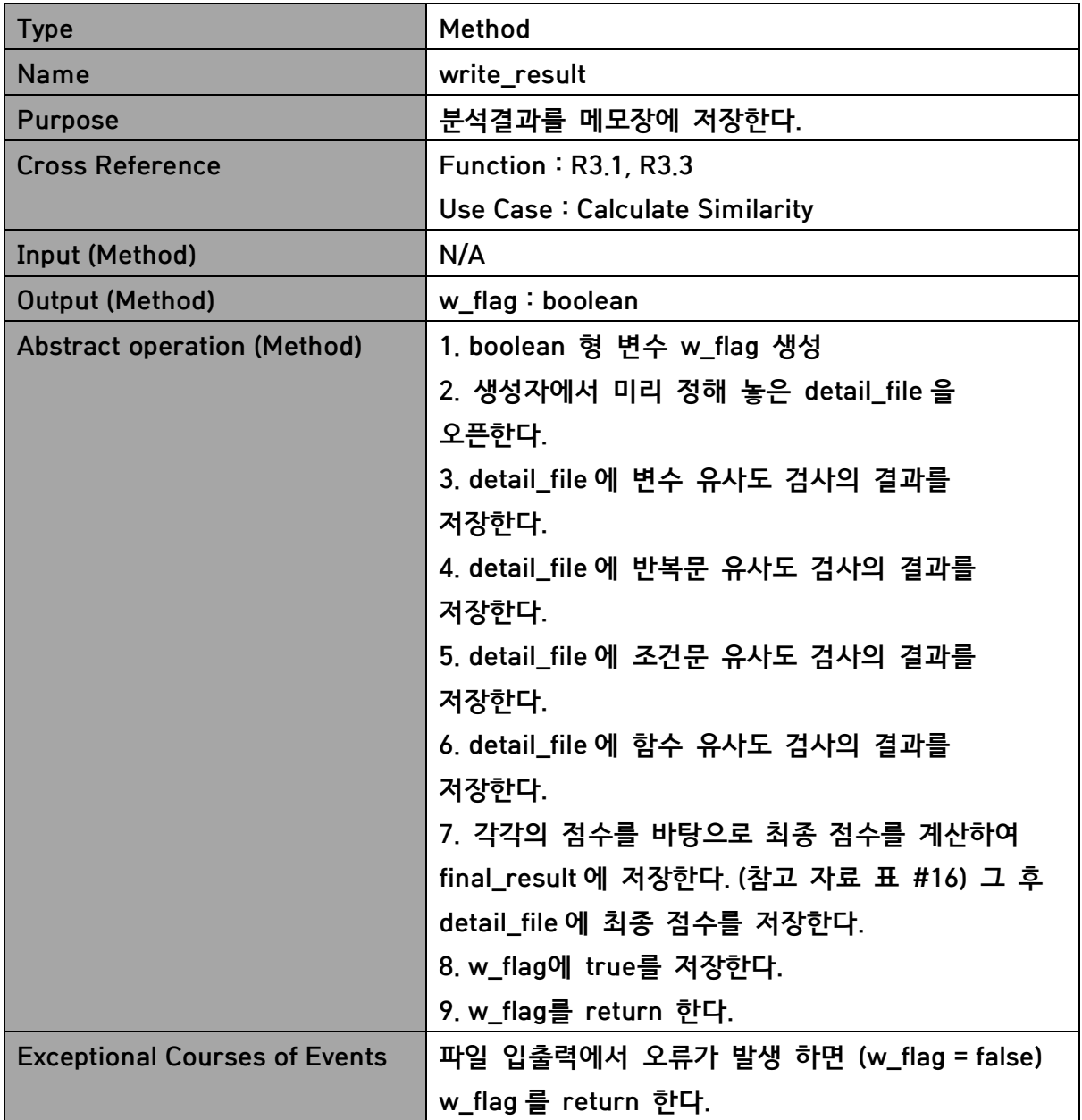

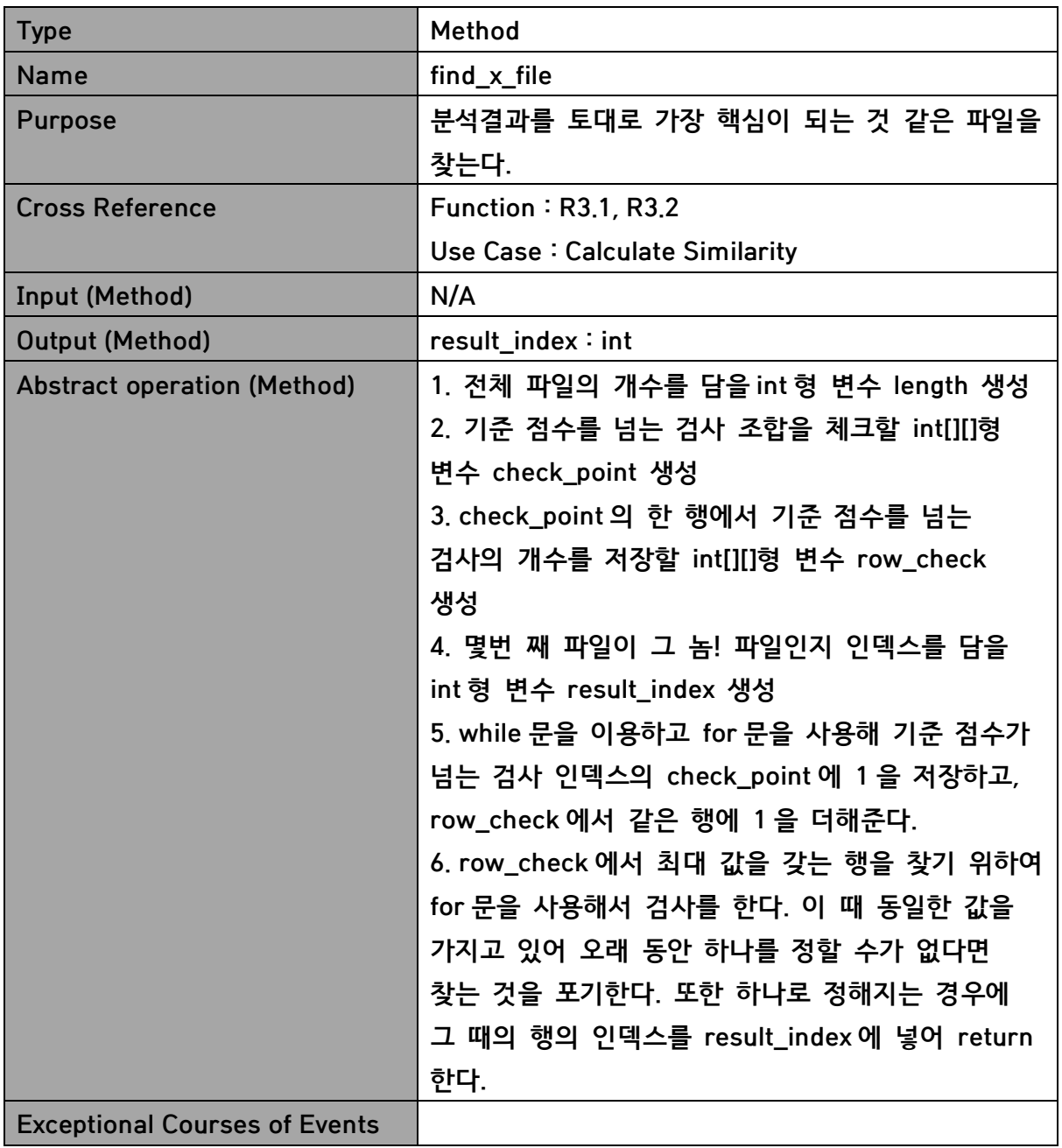

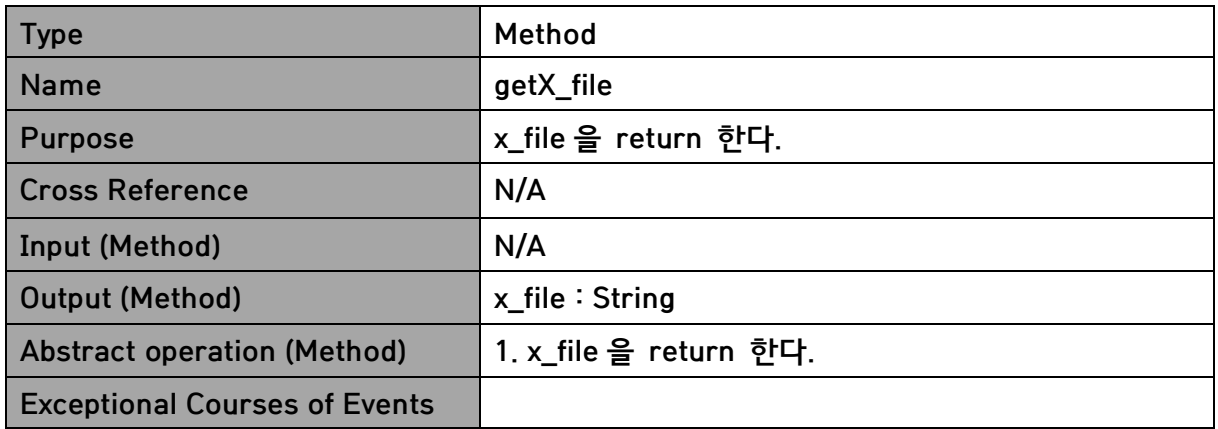

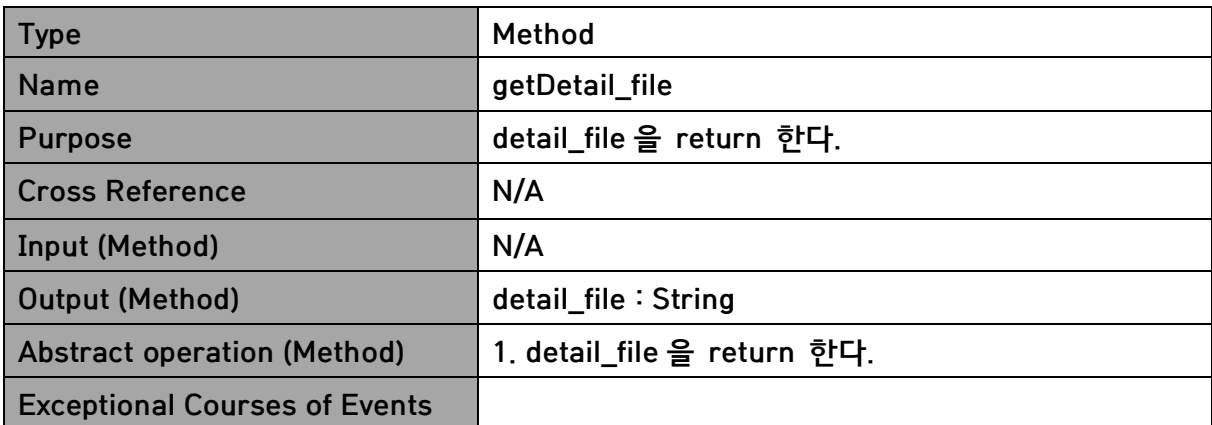

## 6. SourceCode

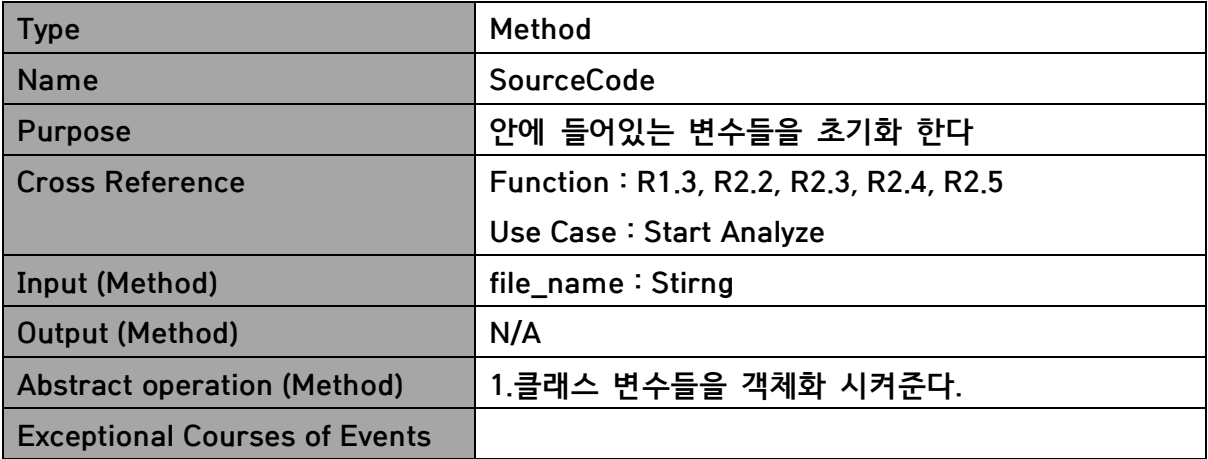

## 7. Variable

![](_page_20_Picture_177.jpeg)

## 8. Loop

![](_page_20_Picture_178.jpeg)

## 9. Conditional

![](_page_21_Picture_177.jpeg)

## 10. Function

![](_page_21_Picture_178.jpeg)

## Activity2052. Implement Windows

![](_page_22_Picture_235.jpeg)

![](_page_22_Picture_236.jpeg)

![](_page_22_Picture_237.jpeg)

![](_page_23_Picture_141.jpeg)

![](_page_23_Picture_142.jpeg)

## Activity2055. Write Unit Test Code

## Class AnalysisSystemTest

```
public class AnalysisSystemTest {
     @Test
     public void testAnalyzeCode() {
           MainController mc = new MainController();
     mc.input_path("C:\\Users\\서우\\Desktop\\반바지\\NP4039_2011113
77 이명재 R02 V01\\MClient\\asd");
           mc.start_analyze();
           //그놈 파일(X-File)이 .c로 끝나는지 확인
     assertTrue(mc.as.analyzeCode().substring(mc.as.analyzeCode().l
ength()-2).equals(".c"));
      }
}
```
## Class ResultSystemTest

```
Team 4 25
public class ResultSystemTest {
     @Test
     // 
     public void testWrite_result() {
           MainController mc = new MainController();
     mc.input_path("C:\\Users\\서우\\Desktop\\반바지\\NP4039_2011113
77 이명재 R02 V01\\MClient\\asd");
           mc.start_analyze();
           double[] var_score = new double[8]; // 1) 2) 3) 최종
1st전체 2nd전체 변수명동일 빈도수동일
           double[] loop_score = new double[7];
           double[] cond_score = new double[13];
           double[] func_score = new double[6];
```

```
for(int i=0; i<mc.as.sc_arr.length; i++) {
                 for(int j=0; j<mc.as.sc_arr.length; j++) {
                       if(i<j) {
                             var score =
mc.as.analyzeVar(mc.as.sc_arr[i], mc.as.sc_arr[j]);
                             loop score =
mc.as.analyzeLoop(mc.as.sc_arr[i], mc.as.sc_arr[j]);
                             cond_score =
mc.as.analyzeCond(mc.as.sc_arr[i], mc.as.sc_arr[j]);
                             func_score =
mc.as.analyzeFunc(mc.as.sc_arr[i], mc.as.sc_arr[j]);
                             //write_result에서 성공적으로 전부다
기록이 되면 true를 반환하는지 확인.
                             assertTrue(mc.as.rs.write_result(i, j,
mc.as.sc_arr[i].file_name, mc.as.sc_arr[j].file_name, var_score,
loop score, cond score, func score));
                       }
                 }
           }
     }
     @Test
     // 분석한 결과가 최종 유사도 배열에 저장되지 않았을때, -2가
반환되는지 확인
     public void testFind_x_file() {
           ResultSystem rc = new ResultSystem(2);
           assertEquals(-2 ,rc.find_x_file());
      }
```
}

## Class SetupSystemTest

```
public class SetupSystemTest {
      @Test
      public void testFolder_list() {
            SetupSystem ss = new SetupSystem();
```
//1-1 ".c" 파일만 들어있는 폴더의 경로를 입력했을때, 2가 반환되는지 확인

```
assertEquals(2,ss.folder_list("C:\\Users\\서우\\Desktop\\반바지
\\NP4039_201111377_이명재_R02_V01\\MClient\\asd"));
```
//1-2 ".c" 파일만 들어있지 않은 폴더의 경로를 입력했을때, 1이 반환되는지 확인

*assertEquals*(1,ss.folder\_list("C:\\Users\\서우\\Desktop\\반바지 \\NP4039\_201111377\_이명재\_R02\_V01\\MServer"));

```
//1-3 경로형태가 아닌 이상한 문자를 입력했을때, 1이
```
반환되는지 확인

*assertEquals*(1,ss.folder\_list("is\_not\_directory")); //1-4 없는 경로를 입력했을때, 1이 반환되는지 확인

*assertEquals*(1,ss.folder\_list("C:\\Users\\서우\\Desktop\\반바지 \\IS\_NOT\_DIRECTORY")); //1-5 file name에 경로 디렉토리에 있는 파일이 제대로 들어가는지 확인

```
ss.folder_list("C:\\Users\\서우\\Desktop\\반바지\\NP4039_201111
377 이명재 R02 V01\\MClient\\asd");
```

```
assertEquals("C:\\Users\\서우\\Desktop\\반바지\\NP4039_20111137
7_이명재_R02_V01\\MClient\\asd\\FS_Function.c",ss.file_name[0]);
      }
     @Test
     public void testFile_open() {
           SetupSystem ss = new SetupSystem();
```

```
//2-1 디렉토리내에 ".c"파일들만 존재할 때, flag가 2를
반환하는지 확인
```

```
ss.folder_list("C:\\Users\\서우\\Desktop\\반바지\\NP4039_201111
377 이명재 R02 V01\\MClient\\asd");
          assertEquals(2,ss.file_open());
          //2-2 디렉토리내에 ".c"말고 다른파일이 존재할때, flag가 1을
반환하는지 확인
```

```
ss.folder_list("C:\\Users\\서우\\Desktop\\반바지\\NP4039_201111
377 이명재 R02 V01\\MClient");
           assertEquals(1,ss.file open());
     }
     @Test
     public void testStart() {
           SetupSystem ss = new SetupSystem();
           //3-1 Start() 실행시 Variable객체가 제대로 리스트에
들어가있는지 확인
     ss.folder_list("C:\\Users\\서우\\Desktop\\반바지\\NP4039_201111
377 이명재 R02 V01\\MClient\\asd");
           assertNotNull(ss.sc[0].var_list[0].get(0));
           //3-2 Start() 실행시 i번째 소스코드의 함수 개수와
sc[i].num_of_func 같은지 확인
           assertEquals(7,ss.sc[0].num_of_func); //첫번째
소스코드,즉,"FS_Function.c"안에는 7개의 함수가있음.
     }
     @Test
     public void testGetSc() {
           SetupSystem ss = new SetupSystem();
           //4-1 GetSc() 실행시 Sc[]가 제대로 반환되는지 확인
     ss.folder_list("C:\\Users\\서우\\Desktop\\반바지\\NP4039_201111
377 이명재 R02 V01\\MClient\\asd");
          assertSame(ss.sc,ss.getSc());
     }
}
```
## [ 참고 자료 ] 검사 항목 별 기준

### 1. 변수 검사 기준

### 1) 전체 변수 개수 비교 (20%)

![](_page_28_Picture_241.jpeg)

### 2) 동일한 자료형 내에서 동일한 이름을 갖는 변수 개수 세기 (40%)

동일한 이름의 변수 개수의 총합

소스 코드의 전체 변수 개수  $*~100$  (%) 를 계산하여 50% 이상일 경우 각각의 소스

코드에 점수를 부여하고 그 둘의 평균을 최종적인 점수로 정한다.

![](_page_28_Picture_242.jpeg)

#### 3) 동일한 자료형 내에서 동일한 빈도수를 갖는 변수 개수 세기(40%)

같은 자료형 내에서 변수가 빈도수가 동일하다면 개수가 1씩 증가

최종적인 개수 \* 100 점 으로 점수 결정

4) 최종적인 변수 유사도 계산

(전체 변수 개수 비교 점수) \* 0.2 + (동일한 자료형 내에서 동일한 이름을 갖는 변수 개수) \* 0.4 + (동일한 자료형 내에서 동일한 이름을 갖는 변수 개수) \* 0.4

### 2. 반복문 검사 기준

1) for 문의 개수 비교 (50%)

![](_page_29_Picture_211.jpeg)

2) while 문의 개수 비교 (50%)

| 차이 | 유사도 점수 |
|----|--------|
| N  | 100    |
|    | 90     |

Team  $4$  30

![](_page_30_Picture_162.jpeg)

3) 최종적인 반복문 유사도 계산

(for 문 개수 비교 점수) \* 0.5 + (while 문 개수 비교 점수) \* 0.5

## 3. 조건문 검사 기준

1) if 문의 개수 비교 (30%)

![](_page_30_Picture_163.jpeg)

2) else 문의 개수 비교 (20%)

![](_page_30_Picture_164.jpeg)

Team 4 31

![](_page_31_Picture_157.jpeg)

3) else if 문의 개수 비교 (25%)

![](_page_31_Picture_158.jpeg)

### 4) case 문의 개수 비교 (25%)

![](_page_31_Picture_159.jpeg)

5) 최종적인 조건문 유사도 계산

(if문 점수) \* 0.3 + (else문 점수) \* 0.2 + (else if문 점수) \* 0.25+ (case문 점 수) \* 0.25

## 4. 함수 검사 기준

1) 전체 함수 개수 비교 (20%)

![](_page_32_Picture_164.jpeg)

2) 함수 이름 비교 (50%)

동일한 이름을 갖거나 1글자 차이가 나는 함수의 개수를 센다.

( 총 개수 ) \* 100 점

3) 최종적인 함수 유사도 계산

(전체 함수 개수 비교 점수) \* 0.2 + (함수 이름 비교 점수) \* 0.5

### 5. 최종 검사 결과

( 변수 검사 ) \* 0.4 + ( 반복문 검사 ) \* 0.2 + ( 조건문 검사 ) \* 0.2 + ( 함수 검사 ) \* 0.2